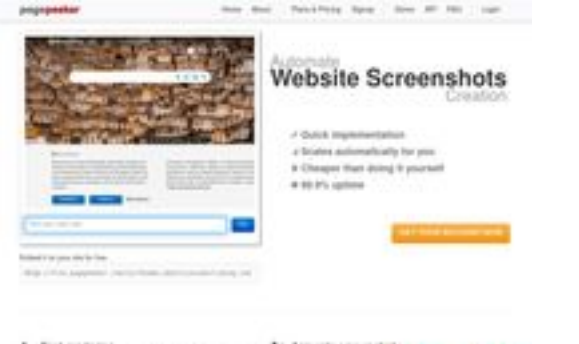

# **Evaluation du site bs-bot.net**

Généré le 16 Juillet 2024 15:25

**Le score est de 64/100**

 $b$  Fast  $a$ 

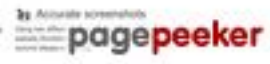

### **Optimisation du contenu**

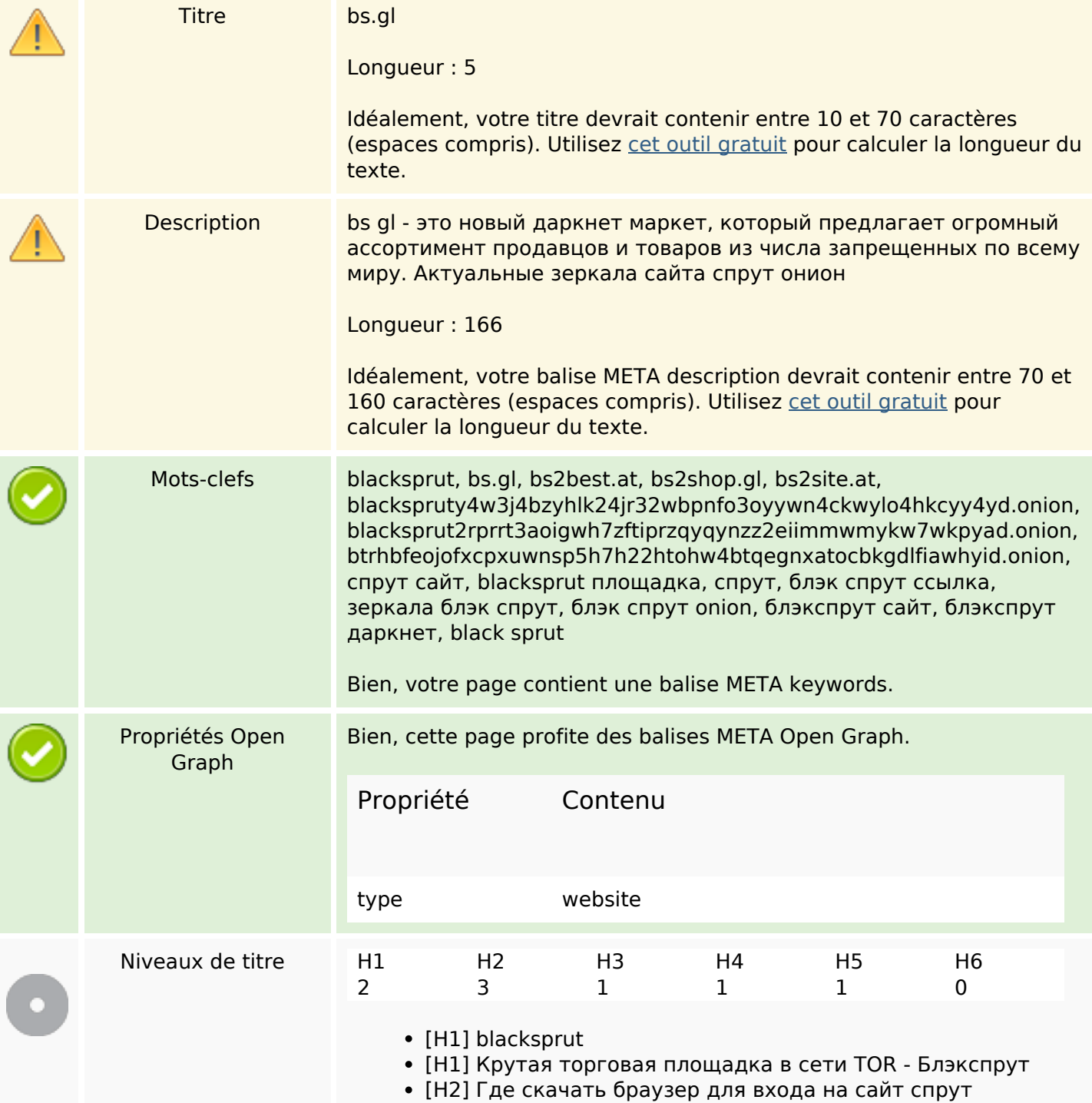

# **Optimisation du contenu**

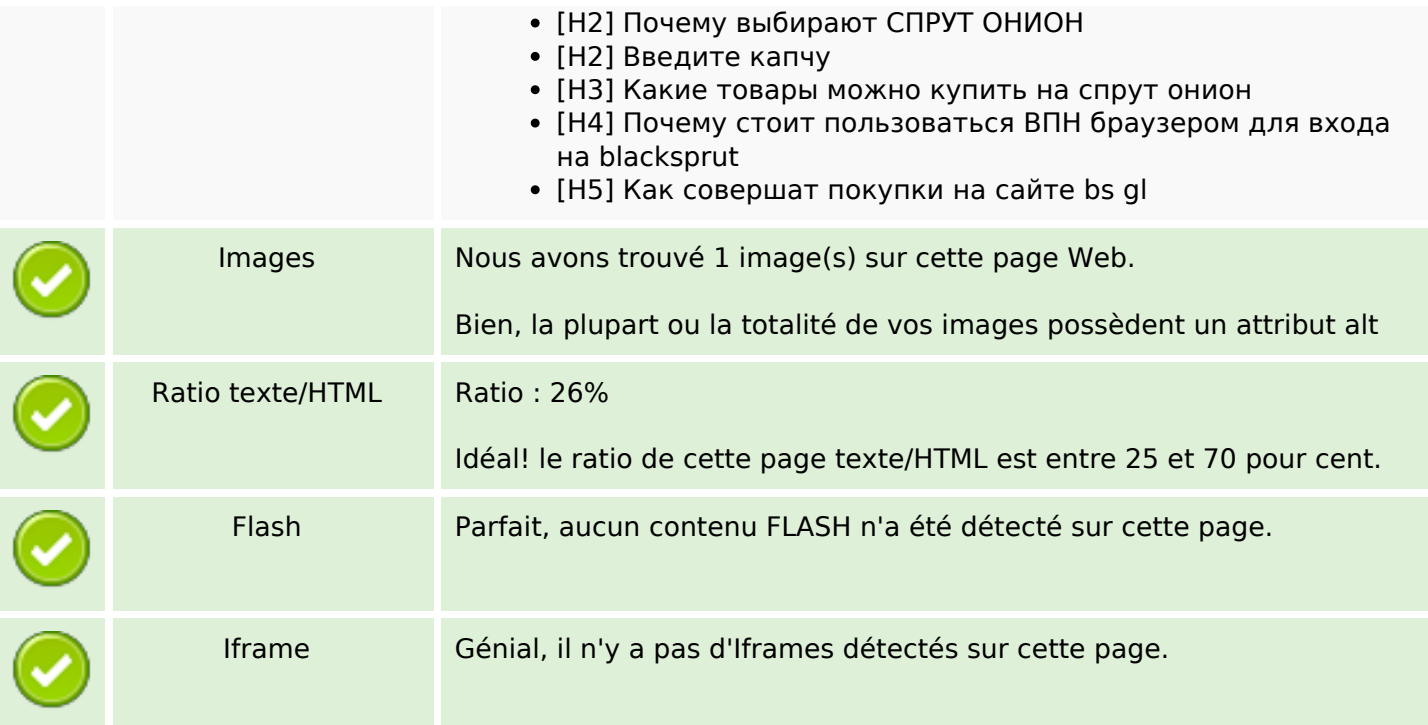

### **Liens**

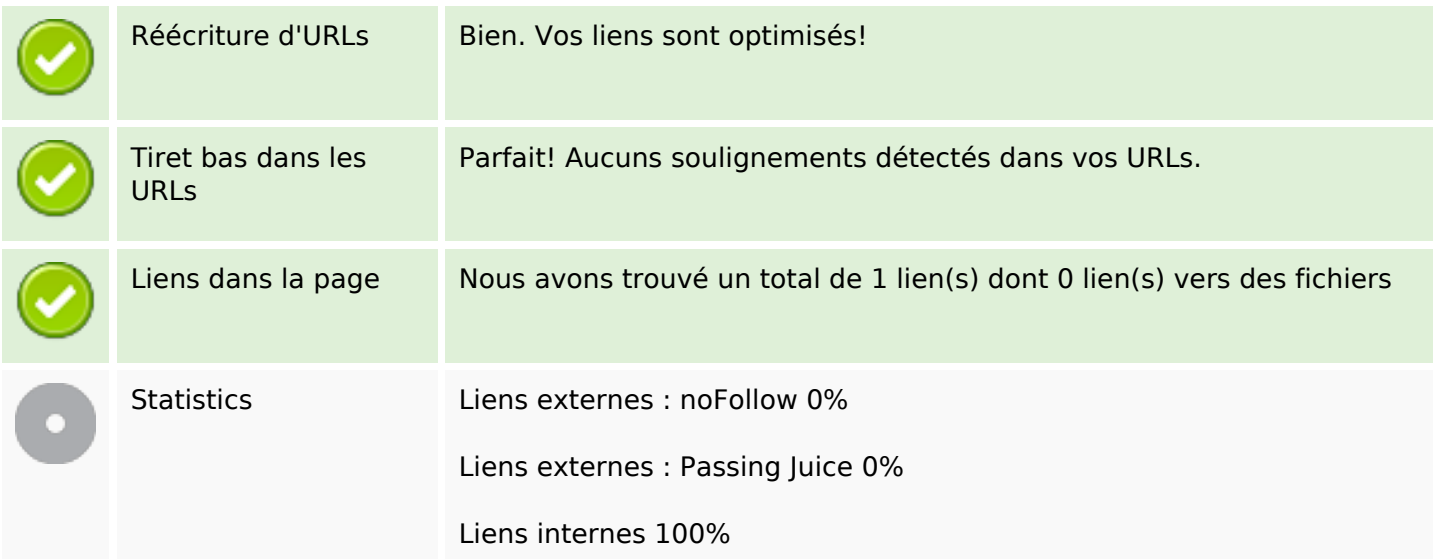

# **Liens dans la page**

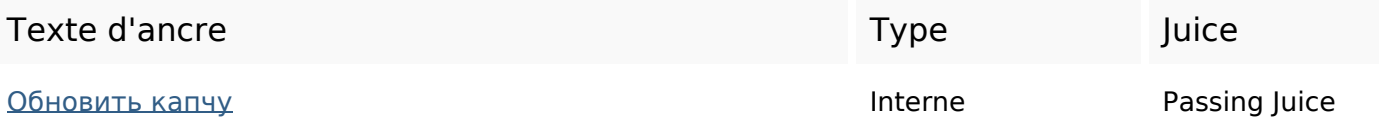

#### **Mots-clefs**

Nuage de mots-clefs Kanuy почему МОЖНО ВХОДА ОНИОН какдляспрут больше пользоваться

### **Cohérence des mots-clefs**

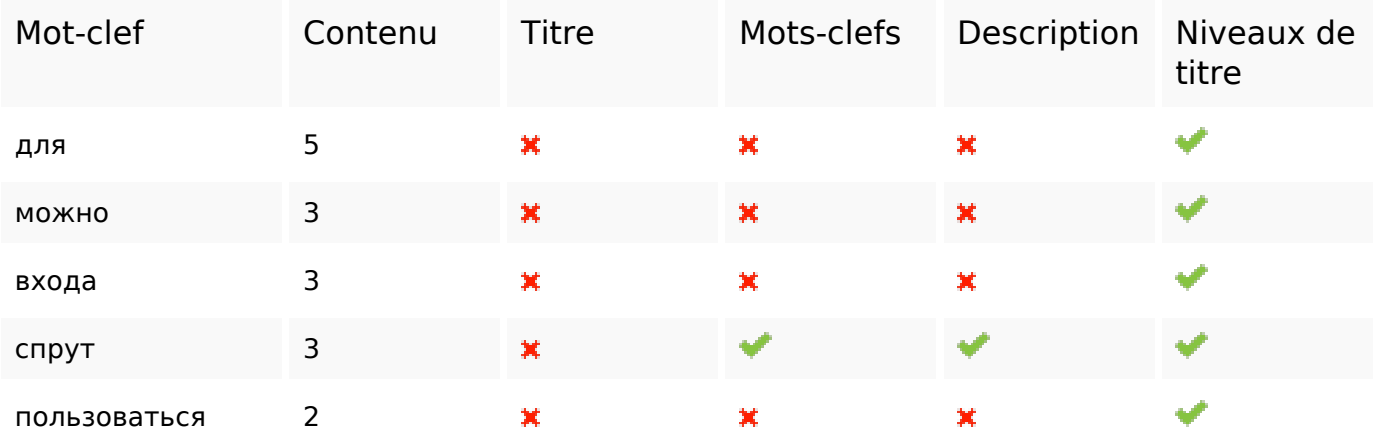

#### **Ergonomie**

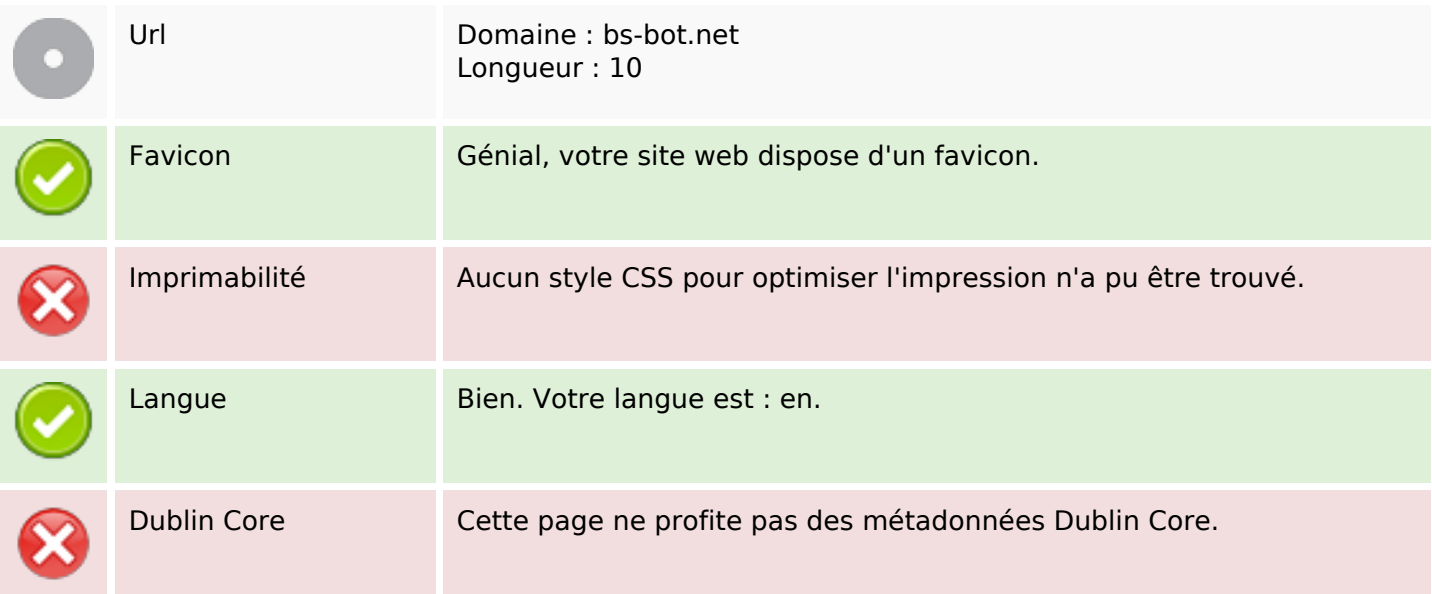

#### **Document**

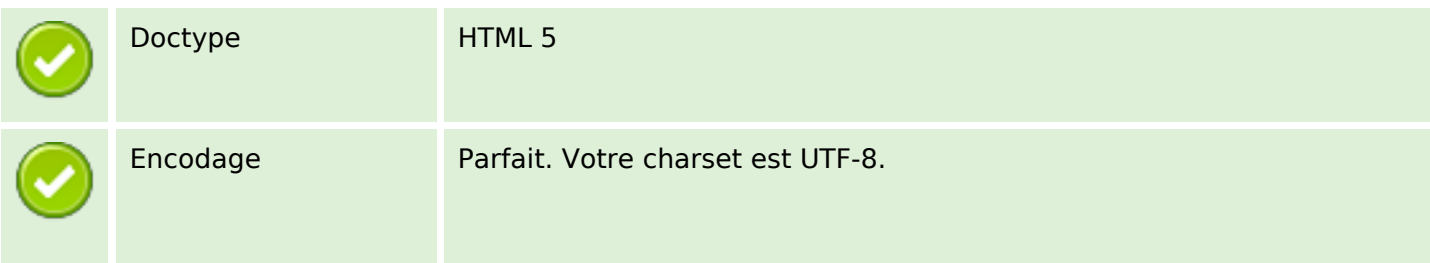

#### **Document**

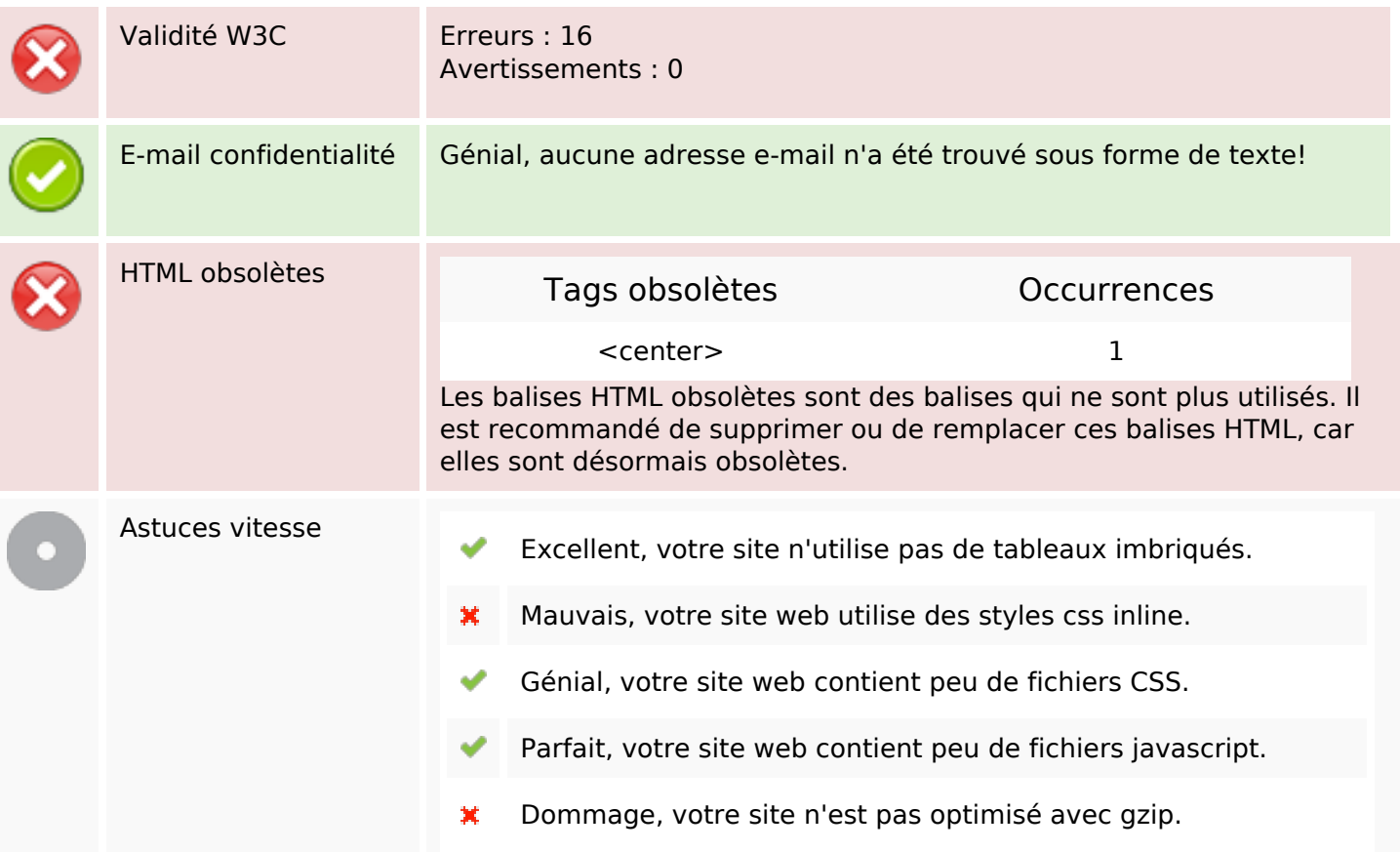

#### **Mobile**

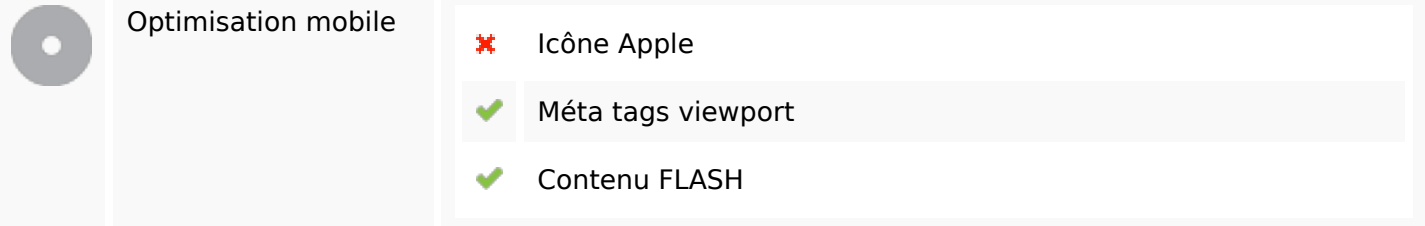

# **Optimisation**

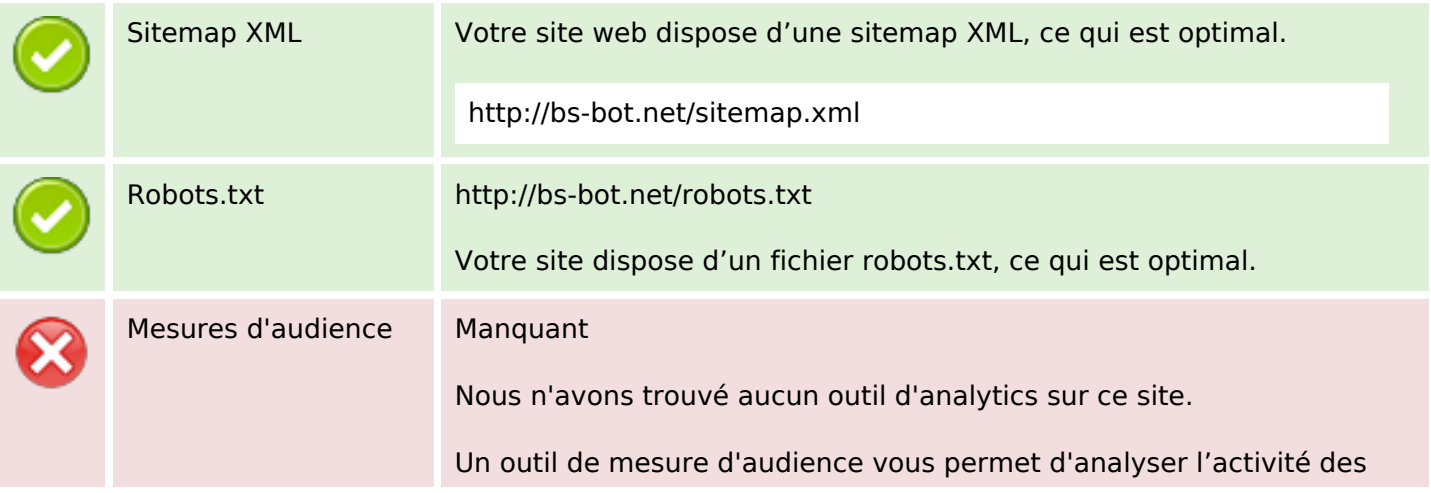

### **Optimisation**

visiteurs sur votre site. Vous devriez installer au moins un outil Analytics. Il est souvent utile d'en rajouter un second, afin de confirmer les résultats du premier.